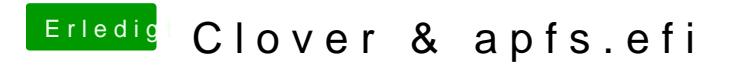

Beitrag von Sascha\_77 vom 9. Januar 2018, 22:51

Muss ich händisch selber hochladen. Gibt keine Quelle.